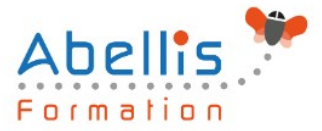

# **PROGRAMME DE FORMATION**

## Power BI Desktop

### **Organisation**

**Mode d'organisation :** Présentiel ou distanciel **Durée :** 2 jour(s) • 14 heures

### **Contenu pédagogique**

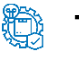

### **Type**

Action de formation

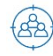

### **Public visé**

Toute personne devant analyser des données Cette formation est accessible aux publics en situation de handicap et aux personnes à mobilité réduite. Des aménagements peuvent être prévus en fonction des profils. Nous contacter pour plus d'information.

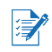

### *Z* Prérequis

Utilisation de données, par exemple sous Excel

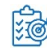

### **Objectifs pédagogiques**

Construire et diffuser des tableaux de bord d'analyse de données avec des données issues de sources diverses, de manière centralisée, sans Excel, avec Power Bi Designer

### **Description**

Introduction au Power BI Desktop

- Qu'est-ce que Power BI Desktop ?
- Les composants de Power BI
- Les versions : gratuite, payante, SaaS, Desktop
- Comparaison avec les outils intégrés à Excel

#### Présentation de Power BI Desktop

- Découvrir l'interface de Power BI
- L'éditeur de requêtes
- La vue " Rapport "
- La vue " Données "
- La vue " Relations "

Se connecter aux données avec ou sans l'assistant

- Fichiers de données : Excel, .csv, .txt, PDF, XML….
- Base de données : SQL Server, Oracle…
- Outils de gestion divers

Transformer ses données dans l'éditeur de requêtes

Mettre en forme ses requêtes

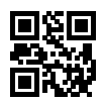

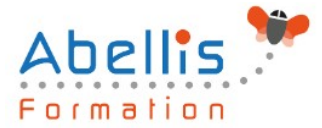

- Agréger ses données
- Combiner plusieurs requêtes
- Gérer ses requêtes
- Définir le niveau de confidentialité
- Charger les données

#### Gérer les relations

- Rappel et définition des relations
- Créer une relation
- Cardinalité et jointure
- Modifier une relation
- Masquer une table dans la vue Rapport

#### Vue de Données

- Les différents types de données
- Ajouter une colonne calculée
- Créer une nouvelle mesure
- Créer une hiérarchie
- Créer une nouvelle table
- Ajouter, supprimer, cacher des champs

#### Formules de calculs

- Introduction au langage DAX
- Maîtriser les premières fonctions indispensables :
- **DISTINCTCOUNT**
- **COUNTROWS**
- RELATED
- Découverte de la fonction CALCULATE

Conception de rapport Power BI

- Création de rapports, pages, tableaux de bord
- Afficher des données : table, matrice, carte
- Mise en forme conditionnelle sur les données
- Exploiter les paramètres de données et de formatage
- Ajouter des filtres, des segments, des KPI

Enregistrement, publication et partage

- Enregistrer les données au format Pbix
- Publier un rapport sur le service Power BI (power Bi PRO)
- Exporter un rapport en PDF ou au format Power Point (power Bi PRO)
- Intégrer une page Power BI dynamique dans une diapo PowerPoint

#### **Modalités pédagogiques**

Réflexion de groupe et apports théoriques du formateur - Travail d'échange avec les participants sous forme de discussion - Utilisation de cas concrets issus de l'expérience professionnelle - Exercices pratiques (études de cas, jeux de rôle, questionnaires, quiz, mises en situation, …) sont proposés pour vérifier le niveau de compréhension et d'intégration du contenu pédagogique - Remise d'un support de cours complet pour référence ultérieure

### **Moyens et supports pédagogiques**

Accueil des apprenants dans une salle dédiée à la formation. Chaque participant disposera

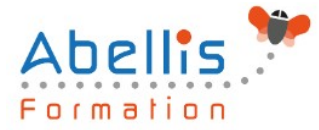

d'un ordinateur (si besoin), d'un support de cours, d'un bloc-notes et d'un stylo. La formation se déroulera avec l'appui d'un vidéoprojecteur et d'un tableau blanc.

### **Modalités d'évaluation**

#### **Avant la formation :**

Nous mettons en place une évaluation de chaque participant via un questionnaire d'évaluation des besoins et de niveau.

Un audit complémentaire peut-être proposé pour parfaire cette évaluation

#### **Pendant la formation :**

Des exercices pratiques (études de cas, jeux de rôle, questionnaires, quiz, mises en situation, …) sont proposés pour vérifier le niveau de compréhension et d'intégration du contenu pédagogique.

#### **À la fin de la formation :**

Le participant auto-évalue son niveau d'atteinte des objectifs de la formation qu'il vient de suivre.

Le formateur remplit une synthèse dans laquelle il indique le niveau d'acquisition pour chaque apprenant : « connaissances maîtrisées, en cours d'acquisition ou non acquises ». Il évalue ce niveau en se basant sur les exercices et tests réalisés tout au long de la formation.

Le participant remplit également un questionnaire de satisfaction dans lequel il évalue la qualité de la session.

À la demande du stagiaire, le niveau peut aussi être évalué par le passage d'une certification TOSA pour les outils bureautiques, CLOE pour les langues.

#### $\mathbb{Z}$ **Modalités de suivi**

Emargement réalisé par 1/2 journée - Certificat de réalisation remis à l'employeur à l'issue de la formation - Assistance par téléphone et messagerie - Support de cours remis à chaque participant à l'issue de sa formation - Suivi de la progression 2 mois après la formation